# **mlserving Documentation**

*Release 0.1.0*

**Or Levi**

**Aug 28, 2020**

## Getting Started

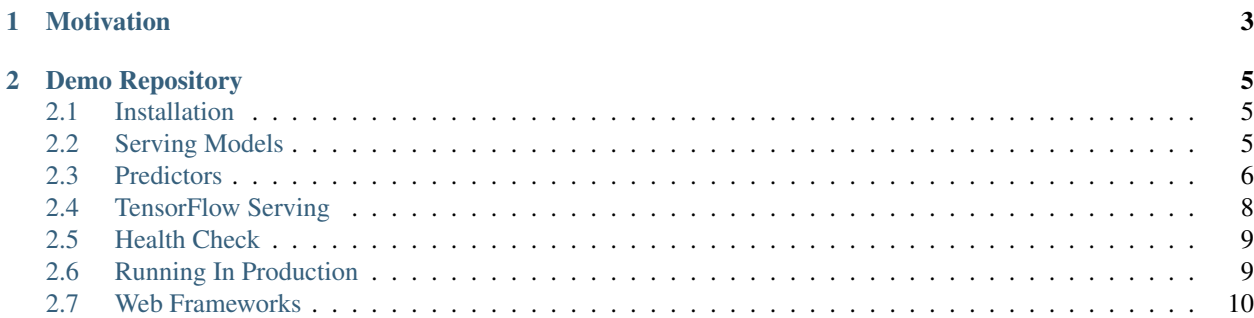

#### Stable Version

Source Code <https://github.com/orlevii/mlserving>

mlserving is a framework for developing a realtime model-inference service.

Allows you to easily set-up an inference-endpoint for your ML Model.

mlserving emphasizes on high performance and allows easy integration with other model servers such as TensorFlow Serving

## CHAPTER 1

## Motivation

<span id="page-6-0"></span>Data Scientists usually struggle with integrating their ML-models to production. mlserving is here to make the development of model-servers easy for everyone.

## CHAPTER 2

## Demo Repository

<span id="page-8-0"></span>SKLearn model: <https://github.com/orlevii/mlserving-example>

## <span id="page-8-1"></span>**2.1 Installation**

*mlserving* requires python >= 3.6

Installation is simple:

\$ pip install mlserving

## <span id="page-8-2"></span>**2.2 Serving Models**

Serving models is easy, by implementing simple interfaces, you can set up endpoints in no time. Just implement your business-logic, mlserving takes care of everything else.

Simple example of serving scikit-learn LogisticRegression model

```
from mlserving import ServingApp
from mlserving.predictors import RESTPredictor
import joblib # for deserialization saved models
class MyPredictor(RESTPredictor):
   def __init__(self):
       # Loading a saved model
       self.model = joblib.load('./models/logistic_regression.pkl')
   def pre_process(self, input_data, req):
       return input_data['features']
```
(continues on next page)

(continued from previous page)

```
def predict(self, processed_data, req):
        return self.model.predict_proba(processed_data)[0]
    def post_process(self, prediction, req):
        return {'probability': prediction}
app = ServingApp()
app.add_inference_handler('/api/v1/predict', MyPredictor())
app.run()
```
This example assumes your endpoint receives post-processed features.

app.run() - Will start up development server, by default it listens on port 5000

### <span id="page-9-0"></span>**2.3 Predictors**

PredictorBase presents a simple interface:

- before\_request Things to do before starting the ml-business logics (like parsing, validations, etc...)
- pre\_process Used for feature processing (string embedding, normalizations, etc. . . )
- **predict** Predicting a result with your loaded model
- post\_process Formatting a response for your client, the return value of this method will be sent back in the response

This interface is very intuitive, and makes it easy to integrate other serving-apps like TensorFlow Serving.

These methods are called one after the other, the output of a method will become the input of the next one in line. Since the most common format of transmitting data over HTTP/1.1 is JSON, mlserving accepts & returns JSONs only

#### **2.3.1 RESTPredictor**

This class implements PredictorBase and the go-to class to inherit from.

When you inherit from RESTPredictor, you usually want to load relevant resources on def \_\_init\_

```
from mlserving.predictors import RESTPredictor
import joblib
class MyPredictor(RESTPredictor):
   def __init__(self):
        # Loading resources
        self.model = joblib.load('./models/my_trained_model.pkl')
```
RESTP redictor also adds validations to the input request in before request

The validation is done with *validr*, a fast (and easy to use python library).

In order to define your request schema, you'll need to add a decorator above your predictor class:

```
from mlserving.api import request_schema
from mlserving.predictors import RESTPredictor
SCHEMA = {
    # floats only list
    'features': [
        'list',
        'float'
    ]
}
@request_schema(SCHEMA)
class MyPredictor(RESTPredictor):
    # TODO: Implement "def predict" & override methods (if needed)
   pass
```
*validr* syntax can be found here: <https://github.com/guyskk/validr/wiki/Schema-Syntax>

#### **2.3.2 PipelinePredictor**

Whenever your prediction is based on the result of several models, you should consider using PipelinePredictor for chaining models one after the other.

A good example would be a text classification model.

Request with input text -> text processing -> embedding -> classification

```
from mlserving import ServingApp
from mlserving.api import request_schema
from mlserving.predictors import RESTPredictor, PipelinePredictor
SCHEMA = \{'text': 'str'
}
@request_schema(SCHEMA)
class EmbeddingPredictor(RESTPredictor):
   def __init__(self):
        # Load relevant resources
       pass
   def pre_process(self, features: dict, req):
       text = features['text']
        # Clean the text, make other processing if needed
       return text
   def predict(self, processed_text, req):
        # Use the processed_text and get its embedding
       pass
class TextClassifierPredictor(RESTPredictor):
    def __init__(self):
        # Load relevant resources
       pass
    def predict(self, features: dict, req):
        # Make the prediction based on the text-embedding
```
(continues on next page)

(continued from previous page)

```
pass
```

```
app = ServingApp()
p = PipelinePredictor([
        EmbeddingPredictor(),
        TextClassifierPredictor()
    ])
app.add_inference_handler(p, '/classify_text')
```
## <span id="page-11-0"></span>**2.4 TensorFlow Serving**

#### **2.4.1 Intro**

TensorFlow Serving is an high-performance system designed for serving TensorFlow models. It can load saved models (ProtoBuff format) and expose an endpoint for inference Sometimes, we can't use TensorFlow serving alone as we need to make some processing before/after the inference. Read more about TensorFlow Serving: <https://www.tensorflow.org/tfx/guide/serving>

#### **2.4.2 Integration**

mlserving allows easy integration with TensorFlow Serving model server.

The idea is to have a python layer that makes some processing before invoking the tf-serving endpoint.

TFServingPrediction implements def predict can be used as a mixin that handles the tf-serving request

requests package is required for TFServingPrediction to work properly

```
$ pip install requests
```

```
from mlserving.predictors import RESTPredictor
from mlserving.predictors.tensorflow import TFServingPrediction
class MyPredictor(TFServingPrediction, RESTPredictor):
   def __init__(self):
        # configure the TFServingPrediction with default values.
       super() . _init ()# Default values: host='127.0.0.1' port=8501 model_name='model'
    def pre_process(self, features: dict, req):
       return {
            "instances": [
                # TODO: fill your tensor inputs here
            ]
        }
    def post_process(self, prediction, req):
        prediction = prediction['prediction']
        return {
```
(continues on next page)

(continued from previous page)

```
'probabilities': prediction,
}
```
Since def predict is already implemented, we just need to implement the processing layer that comes before/after the inference

## <span id="page-12-0"></span>**2.5 Health Check**

ServingApp allows to add additional GET route for handling health/ping requests

```
from mlserving import ServingApp
app = ServingApp()
# Using the default health handler
app.add_health_handler('/ping')
app.run()
```
The default handler always returns 200 OK

ServingApp listens to SIGTERM signal, if SIGTERM signal was sent to the process, all the health routes will start returning 503 (Useful when making a graceful shutdown to the application)

#### **2.5.1 Custom Health Handlers**

app.add\_health\_handler 2nd argument is an handler, so you just need to implement one.

```
from mlserving import ServingApp
from mlserving.health import HealthHandler, Healthy, Unhealthy
class CustomHealthHandler(HealthHandler):
        def health_check(self):
            if some_condition:
                return Unhealthy()
            return Healthy()
app = ServingApp()
# Using our custom health handler
app.add_health_handler('/ping', CustomHealthHandler())
app.run()
```
## <span id="page-12-1"></span>**2.6 Running In Production**

Although you can use app.run() in order start up your service, it is only recommended for local development.

We encourage to use gunicron for production use.

gunicorn with gevent is battle-tested works well for most use-cases:

#### **2.6.1 Gunicorn Installation**

\$ pip install gunicorn[gevent]

#### **2.6.2 Example**

Serve your application: app.py:

```
# app.py example
from mlserving import ServingApp
# other imports ...
app = ServingApp()
```
Run: \$ gunicorn -b 0.0.0.0:5000 -k gevent -w 4 app:app

Read more [here](https://docs.gunicorn.org/en/stable/index.html)

## <span id="page-13-0"></span>**2.7 Web Frameworks**

Currently, *falcon* is the only WebFramework implemented.

You can implement your own web-framework (if you need to) and pass it as a parameter.

```
from mlserving import ServingApp
from mlserving.webframeworks import WebFramework
class MyWebFramework(WebFramework):
    #TODO: Implement abstract methods...
   pass
```

```
app = ServingApp(web_framework=MyWebFramework())
```